# Michael's Story

Use Case for INTEROPen's FHIR demonstrator work

- 1. Michael's Journey
- 2. Multiple Care Domains
- 3. Care Professionals
- 4. System Tools
- 5. Domains
- 6. FHIR Profiles

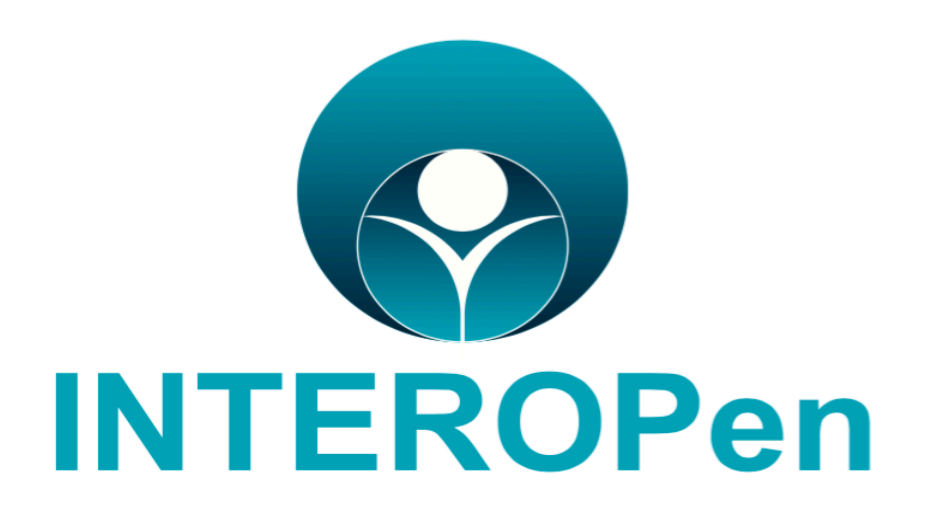

paula@qpprojects.co.uk

# **Michael's Journey - Summary**

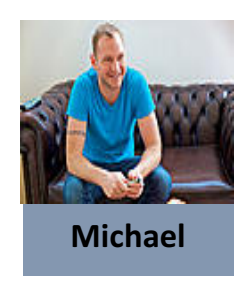

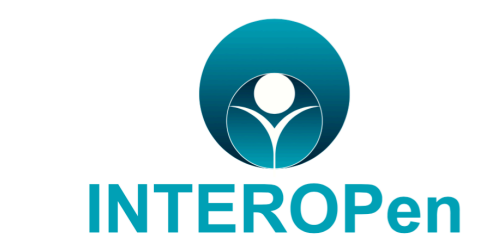

- Michael is a 58-year-old living alone.
- He suffers from anxiety attacks, has poorly managed diabetes requiring insulin. He drinks excessively.
- His mental health team intervene when Michael's anxiety is mistaken as aggression.
- The Diabetic specialist, supported by primary and community care and the local pharmacist, implement a plan to improve Michaels medication conformance.
- Without medical support, Michael decides to stop drinking, resulting in a visit to OOHs, where he has a seizure.
- Taken by ambulance to A&E, Michael is admitted to THE Acute Medical Unit. The Ward Sister updates the consultant on the medication Michael has taken, before implementing their alcohol withdrawal protocol.
- Due to severe hallucinations a psychiatric assessment is requested before discharge, with a request to link in with the community mental health team, to ensure Michael receives ongoing care in the community.
- The discharge team are made aware of Michael's history and domestic circumstances to ensure safe discharge and handover back to primary care GP and community nurse to review his foot ulcer.
- LFT's show potential liver damage, Michael is referred to an outpatient liver clinic and agrees to enrol on a liver study.
- A Social Care referral is triggered as there are concerns about Michaels finances and living conditions.
- Patients apps are used to support to Michael in relation to his medication conformance and lifestyle.

## Michael's Journey – Care Domains

#### Anxiety

#### **Diabetes**

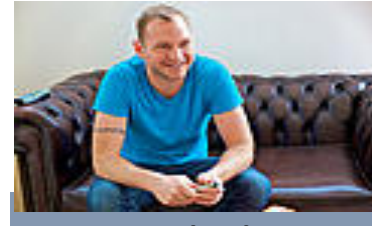

**Michael**

#### **Alcohol Withdrawal**

#### Liver Disease

Family Support & Self-Care

**Community Mental Health Team Accident & Emergency GP** practice **Community Nurse** Diabetic Outpatient Clinic Community Pharmacy Out of Hours Ambulance Service Accident & Emergency Inpatient (Medical Assessment Unit) Discharge team Psychiatric Liaison Out Patient & social care **Outpatients Clinic Telehealth Solutions On-line Patient Access GP Practice GP Practice** 

# **Michael's Journey – System Users**

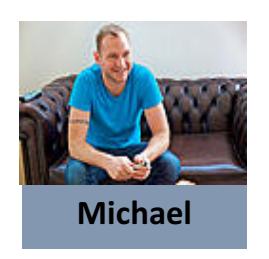

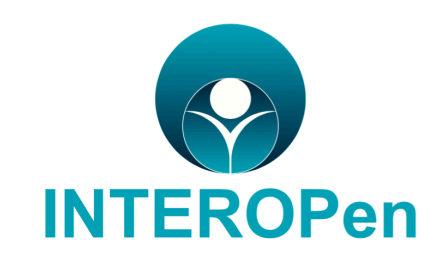

#### In order to play my part in Michaels care, I need to:-

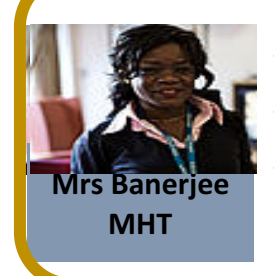

- Access Michael's record
- **Dr Singh Transform Control of the Mrs Banerjee** Control of the records **Control of the MHT** Dr Singh **View Prescribing history** Push out special alert to all Michael's

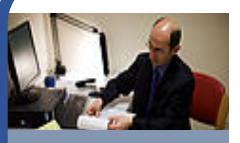

**Outpatients**

- Access Michael's record from primary care; outpatients & pharmacy.
- View a graphical correlation of data in relation to HBA1C results; medication history; blood sugar, weight and encounters.
- Send electronic referral to community pharmacy
- Enrol Michael on Telehealth scheme

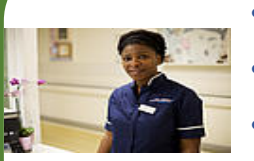

**Jacky Ward Sister**

- Access Michael's existing records
- Pull relevant data to create Medical Admissions Unit record
- Create medicines management list for duration of hospital stay and TTO's
- Send task to discharge team & Mental Health liaison to attend the ward
- Send note to all other HCPs to alert them that Michael is on the ward
- Create appointment into Liver specialist clinic and Social Care referral.

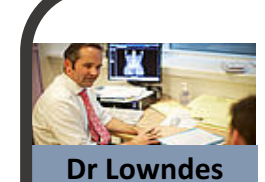

**Liver Specialist**

- Access Michaels record from inpatients; primary care & Mental Health
- Venlafaxine & Liver Disease Caution
- Review prescribing history
- Alert MHT of this encounter and decisions regarding prescribing.
- Enrol Michael on Telehealth scheme

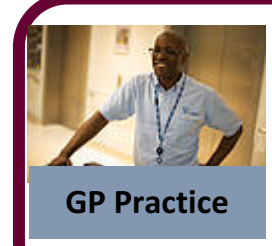

Co-ordinate all the resources and services available to Michael. To do this I need to receive real time **GP Practice** relevant data from all sources.

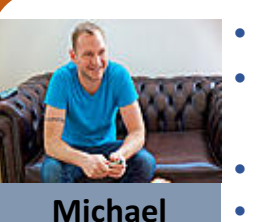

- Access patient on-line services to book appointments & order prescriptions Access telehealth services to prompt me to eat and medicate.
	- in line with my care plan
- Share daily measurements with my clinicians
- Access patient information and on-line help
- Share information about me with my family and carer.

### To achieve this my system must allow me to-

**Michael** Mrs. Banerjee (Community Mental Health) Access record & prescribing history Push out alert to all other HCP records Dr Singh (Diabetic Shared Care) Teull; Review; Incorporate relevant data from other HCP's View graphical correlation of data Send electronic referral to pharmacy Enroll Michael in Telehealth scheme Jacky (Ward Sister) Find "who else is involved in this patient's care?" Pull; Review; Incorporate relevant data from other HCP's Integrate existing meds to begin my prescribing record Alert all teams re inpatient status Send task to Discharge & Psychiatric teams **Create appointment for Liver Clinic & Social Care Referral** Alert all teams on discharge and point to summary Dr Lowndes (Liver specialist) Pull; Review; Incorporate relevant data from other HCP's Alert all teams re encounter & prescribing Family Support & Self-Care Access to on-line patient services See & contribute to my record (telehealth)

# **One To Many Domains**

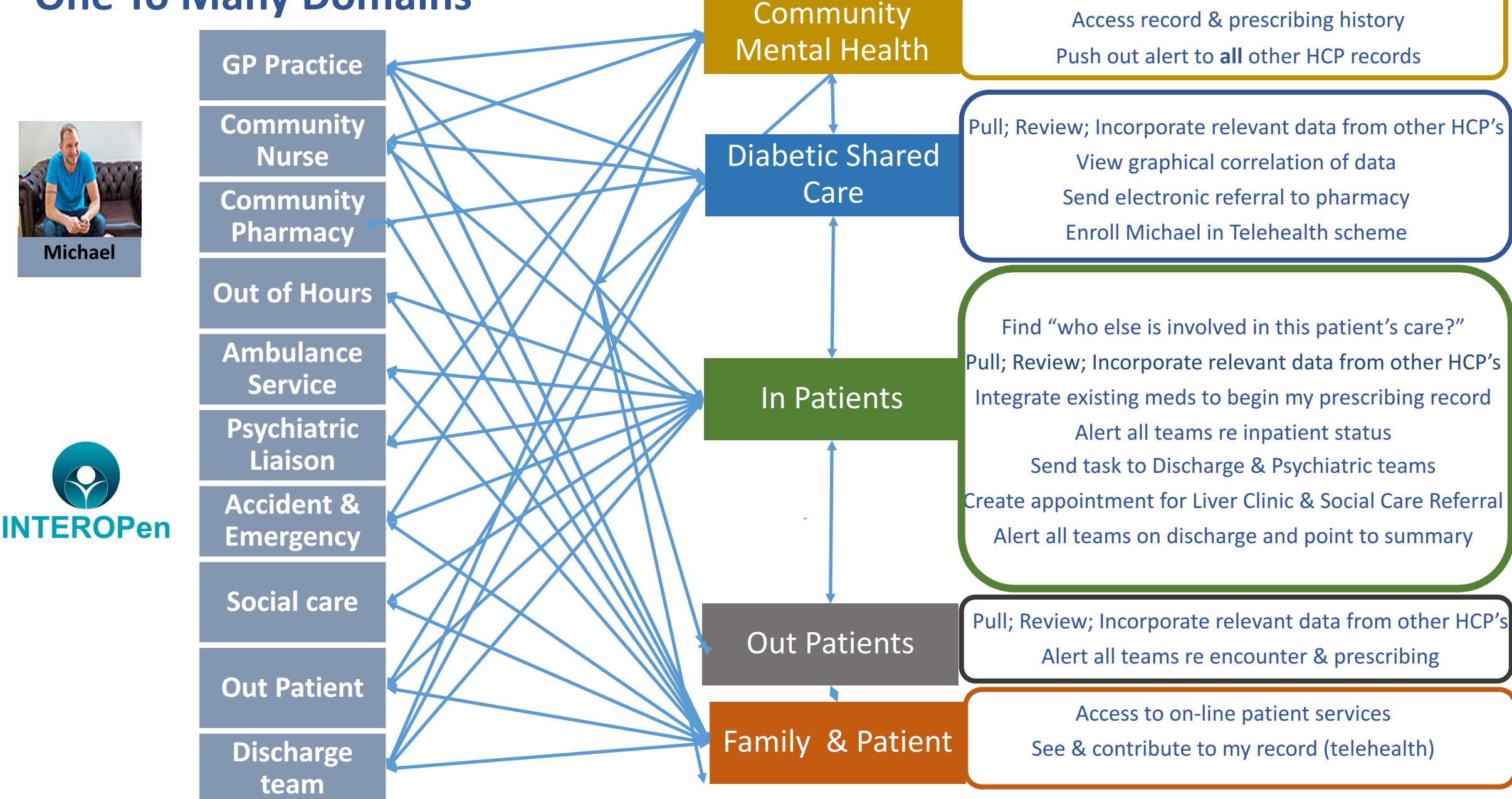

## **Michael's Journey – Mobilising the data**

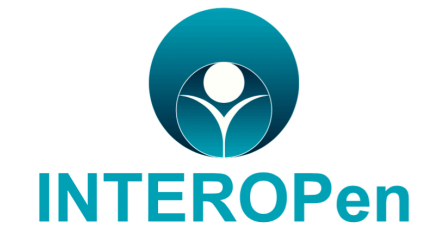

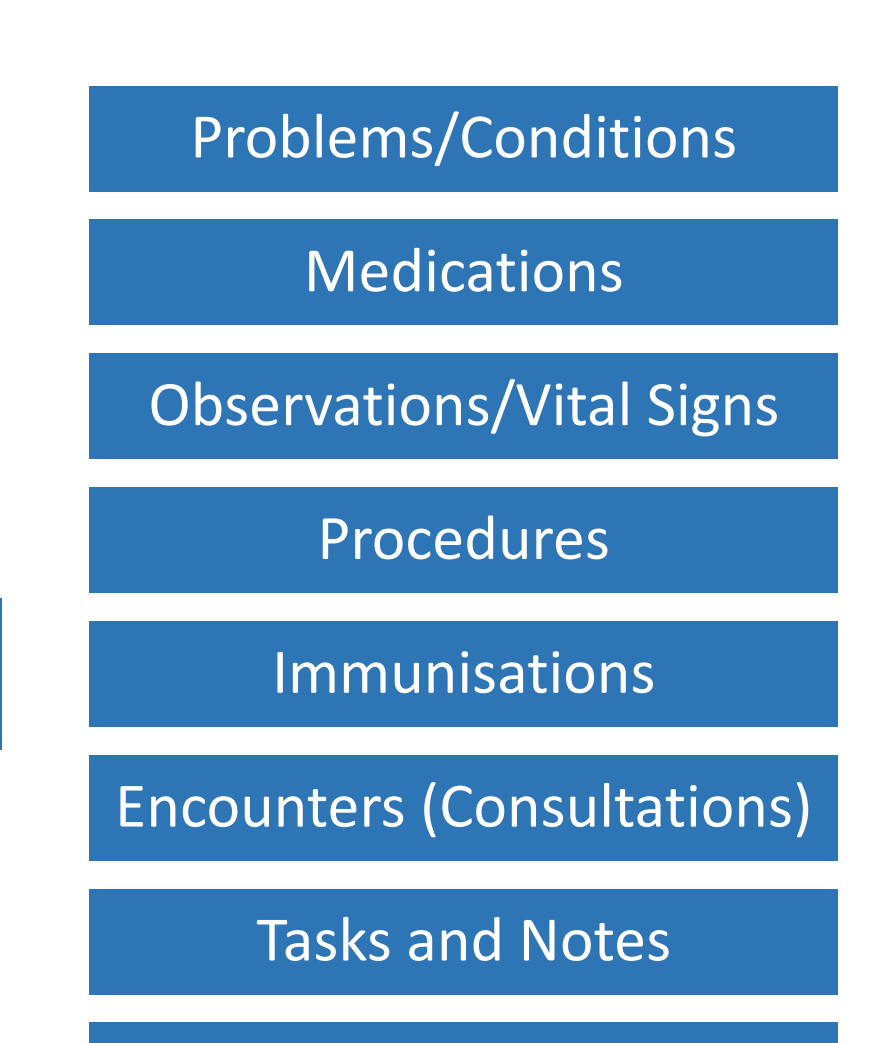

Appointments

**ERS/Non ERS Referrals** 

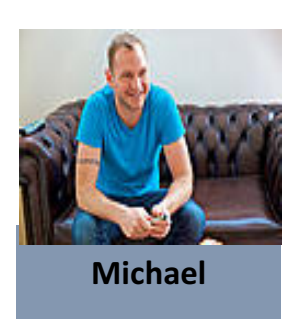

**Phase 1 FHIR PROFILES**